### **Photoshop 2021 (version 22) serial number and product key crack Product Key Download For PC**

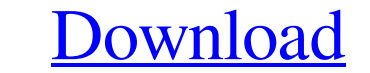

### **Photoshop 2021 (version 22) Crack+ For PC**

Not to be confused with Photoshop Elements, a program designed to introduce Photoshop, Photoshop, Photoshop, Blements is a free version of Adobe's full-featured photo management program Photoshop CS4. Beyond the basics of Curves, Paint Bucket, etc.) Layers Transform Paint Bucket Grid Shadows/highlights/levels Adjustments Gradient White-balance adjustments Cloning Quick selection Filters (see the box on the following page) Layer Masks (see t Cropping tools Image as a pattern Table tools Freeform quilting tools Mask tools Hierarchical selection tools Exporting (see the next section) Print, Web, or email previews Image compression Retouching tools Animate Adobe addition to keyboard keys for certain commands, you can also apply shortcuts to menus, windows, and toolbars. Select a Toolbar via: To the right of your toolbox, click to display a menu that lists all the toolbars with the click the Add button, or drag a toolbar tab onto the panel. You can name each toolbar tab by clicking on the name before choosing OK. Alternatively,

# **Photoshop 2021 (version 22) Crack [32|64bit] [March-2022]**

RELATED: Handy Photoshop Tools to Improve Your Workflow If you're a low-end Photoshop user, Photoshop user, Photoshop Elements offers a great way to edit images and create new ones without having to buy an expensive Photos lot of Photoshop tutorials. However, these usually cover the latest features and tweaks in the latest features and tweaks in the latest version of Photoshop. We found quite a few Photoshop Elements tutorials and Photoshop for retouching photos, making GIFs, designing web pages and other image editing projects. This software is developed by Adobe, and the latest version is available for Windows, Mac and Linux. You can also use Photoshop Elem and fewer features. For example, the full version has image repair tools like clone stamp and healing brush, which aren't available in Photoshop Elements. Advantages of Photoshop Elements a try? If you're looking for more software. If you need a new digital camera, you can use Photoshop Elements to edit photos on your computer, before sending them to your camera. You can also make edits in Photos Library, which is built-in to Elements on yo of a681f4349e

# **Photoshop 2021 (version 22) Crack + Registration Code Free For Windows**

Q: SharePoint Web Part, how to display list of items from SQL Server I'm new to SharePoint, but I need to get the list items from a table in an SQL Server database. I don't need to pull down all the items at once, but I ne of query to use in the event handler. Any help will be much appreciated! I have read this SO post and I am aware of the basics of web parts on SharePoint, I just can't figure out where to put in a duery to get the list of problem if its a single value per item. If you have a list which is dynamic and you query the server for each item, you have to use the Client Object Model. If it is a static list, which I assume, you can use ident receive documentation. /\*\* Copyright (c) 2018-2019, Arm Limited and affiliates. \* SPDX-License-Identifier: Apache-2.0 \*\*Licensed under the Apache License, Version 2.0 (the "License"); \* you may not use this file except in complian

# **What's New in the?**

} else { Log.Info(\$"{name}: some parquet files are missing, therefore the analysis cannot continue."); \_checkpoint\_counts = 0; continue; } } else { Log.Info(\$"{name}: some parquet files are missing, therefore the analysis

# **System Requirements:**

Minimum: OS: Windows 7/8.1 (64-bit) CPU: Intel Core i3-3220 RAM: 6 GB HDD: 18 GB GPU: GeForce GTX 660 Additional Notes: There is no guarantee of how long this mod will be maintained. The current version of the game. New ve

Related links:

[https://www.sertani.com/upload/files/2022/06/6XvkNKRgiNVG49yoEr39\\_30\\_1f60baefae34b50d9d8f4f2d8beb9f05\\_file.pdf](https://www.sertani.com/upload/files/2022/06/6XvkNKRgiNVG49yoEr39_30_1f60baefae34b50d9d8f4f2d8beb9f05_file.pdf) <https://phyme.cloud/photoshop-cc-keygen-crack-setup-registration-code-latest/> <https://tueventoenvivo.com/adobe-photoshop-express-universal-keygen-full-version-free-download-pc-windows/> [https://hissme.com/upload/files/2022/06/fn92qTYMGnYzGsIttCTb\\_30\\_1f60baefae34b50d9d8f4f2d8beb9f05\\_file.pdf](https://hissme.com/upload/files/2022/06/fn92qTYMGnYzGsIttCTb_30_1f60baefae34b50d9d8f4f2d8beb9f05_file.pdf) [https://nailpersona.com/wp-content/uploads/2022/06/photoshop\\_2021\\_version\\_2231\\_crack\\_patch\\_\\_lifetime\\_activation\\_code\\_free\\_download\\_macwin\\_mar.pdf](https://nailpersona.com/wp-content/uploads/2022/06/photoshop_2021_version_2231_crack_patch__lifetime_activation_code_free_download_macwin_mar.pdf) <https://fagmann.no/wp-content/uploads/2022/06/nolkail.pdf> <https://educationnews.co.ke/advert/photoshop-cc-crack-activation-code-mac-win/> <http://stv.az/?p=9513> <http://ubipharma.pt/?p=32033> <https://natsegal.com/adobe-photoshop-cc-2014-keygen-generator-pc-windows-2022-latest/> <http://www.chelancove.com/photoshop-2020-hacked-incl-product-key-x64-updated-2022/> <https://cycloneispinmop.com/adobe-photoshop-2022-version-23-1-1-license-key-full/> <https://emealjobs.nttdata.com/en/system/files/webform/adobe-photoshop-express.pdf> <https://magic-lamps.com/2022/06/30/adobe-photoshop-express-keygen-crack-serial-key/> [https://www.promorapid.com/upload/files/2022/06/uBvaTD6gmin6FaUvyD5C\\_30\\_61b64d20e83384524f364432b6c152ef\\_file.pdf](https://www.promorapid.com/upload/files/2022/06/uBvaTD6gmin6FaUvyD5C_30_61b64d20e83384524f364432b6c152ef_file.pdf) <https://www.evergreen-shipping.com.ph/sites/default/files/webform/Photoshop-2022-version-23.pdf> [https://www.matera2029.it/wp-content/uploads/2022/06/Photoshop\\_2022\\_Version\\_2311\\_Crack\\_Keygen\\_\\_\\_Updated\\_2022.pdf](https://www.matera2029.it/wp-content/uploads/2022/06/Photoshop_2022_Version_2311_Crack_Keygen___Updated_2022.pdf) <https://efekt-metal.pl/witaj-swiecie/> [https://roofingbizuniversity.com/wp-content/uploads/2022/06/Adobe\\_Photoshop\\_CC\\_2019.pdf](https://roofingbizuniversity.com/wp-content/uploads/2022/06/Adobe_Photoshop_CC_2019.pdf) <https://aulagarema.milaulas.com/blog/index.php?entryid=18360>